#### **Structs and arrays**

- $\overline{\phantom{a}}$ recall that a struct allows us to create aggregate or compound data types
- useful to store related data types in one container Ē. m. we can also initialise these together

slide 3 gaius

# **struct example: student record**

#### using System;

{

}

public struct student

public int enrolment; public string name; public int year;

# **struct example: student record**

#### public class test

{

 $\Box$ 

}

{

public static void Main ()

student s;

```
s.name = "Fred Bloggs";
s.enrolment = 12345678;
s.year = 1;
```
Console.WriteLine ("student  $\{0\}$  has enrolment number and is in the {2} year", s.name, s.enrolment, s.year); }

#### **struct example: student record**

- when run we get the following output:
- student Fred Bloggs has enrolment number 12345678 and is
- using the struct keeps related data together
- consider the worse alternative

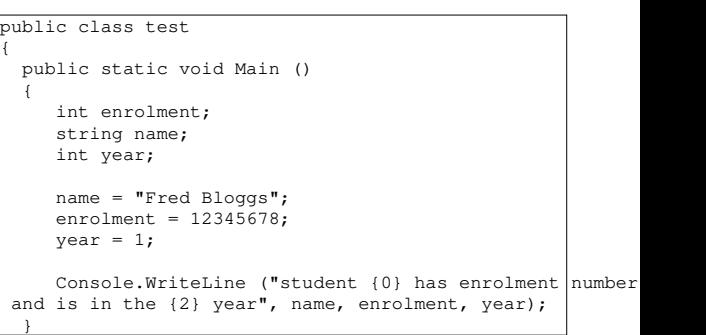

which has some redeeming feature (no need for s.fieldname) but it is less extensible

П

×. for example suppose we want to implement a list of students

slide 7 gaius

## **An array of structs**

```
class test
{
  static void Main ()
  {
    const int nStudents = 40;
    student[] all = new student [nStudents];
    for (int i = 0; i < nStudents; i++)
    {
       Console.WriteLine ("Please enter name, enro\frac{1}{2}ment and \blacksquareall[i].enrolment = Int32.Parse (Console.ReadLine ()
       all[i].name = Console.ReadLine ();
       all[i].year = Console.ReadLine ();
    }
  }
}
```
**Properties of structs**

slide 8 gaius

- structs can be assigned
- structs are passed by **value**, just like fundamental П data types
- consider this example:

#### **struct example: student record**

slide 9 gaius

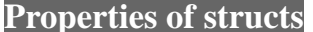

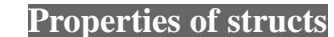

slide 10 gaius

slide 12 gaius

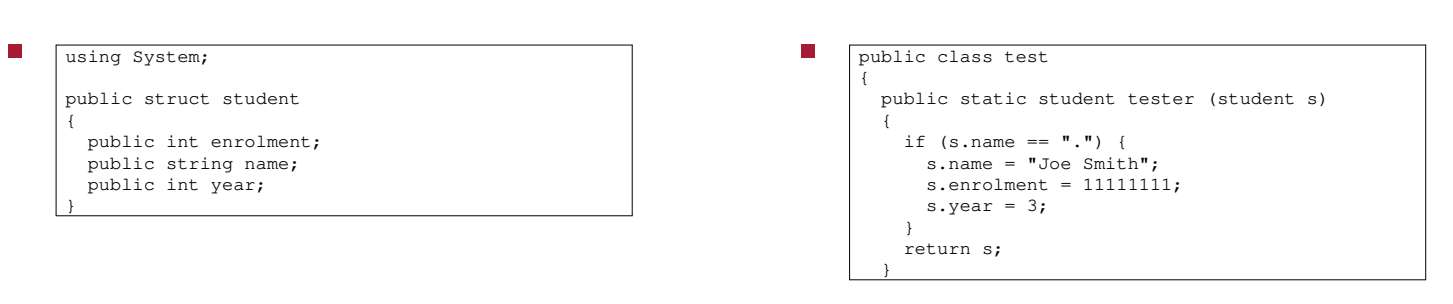

slide 11 gaius

# **Properties of structs**

П

public static void Main () { student s; s.name =  $"$ .";  $s.$ enrolment = 12345678;  $s.year = 1;$  $s = tester (s);$ Console.WriteLine ("student  $\{0\}$  has enrolment number and is in the {2} year", s.name, s.enrolment, s.year); } }

**Properties of structs**

- notice that we can pass struct as a value parameter,  $\Box$ s, is copied into tester
- changing s, inside function tester only affects the  $\Box$ local copy of s (the parameter)
- the code returns this copy which is then assigned  $\blacksquare$ to the variable s in function Mains scope

slide 13 gaius

F

#### **Properties of structs**

#### using System;

}

public struct student { public int enrolment; public string name; public int year; }

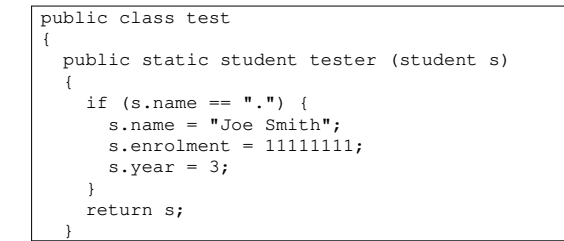

**Properties of structs**

slide 15 gaius

r.

# **Properties of structs**

public static void Main () { student s, t; s.name =  $"$ ."; s.enrolment = 12345678;  $s.year = 1;$  $t = tester (s);$ Console.WriteLine ("student {0} has enrolment  $n$  umber and is in the {2} year", s.name, s.enrolment, s.year); Console.WriteLine ("student {0} has enrolment number {1} \ and is in the {2} year", t.name, t.enrolment, t.year); }

# **Properties of structs**

- notice the values,  $s$ , and  $t$ , inside function Main  $\Box$
- here is the output of this program when run:  $\overline{\phantom{a}}$

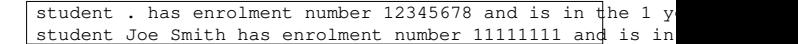

#### **Properties of structs**

- structs can be thought of as a fundamental data type П
	- when performing assignment  $\overline{\phantom{a}}$
	- being passed as a parameter  $\overline{\phantom{a}}$
	- $\overline{\phantom{a}}$ returned from a function
	- used as another type in an array or struct  $\overline{\phantom{a}}$
- as they are passed by value
- consider the following code  $\blacksquare$ 
	- $\overline{\phantom{a}}$ note the function no longer returns a value
	- Ì. also note the final print out of the struct variables
	- using System;

}

 $\overline{\phantom{a}}$ 

}

T.

public struct student { public int enrolment; public string name; public int year;

slide 19 gaius

# **Properties of structs**

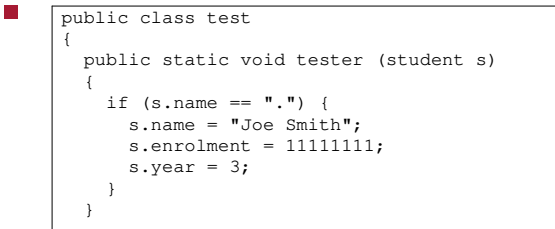

#### slide 20 gaius

# **Properties of structs**

```
public static void Main ()
 {
  student s, t;
  s.name = ".";
  s.enrolment = 12345678;
  s.year = 1;t = s;tester (s);
  Console.WriteLine ("student \{0\} has enrolment number
is in the {2} year", s.name, s.enrolment, s.year);
   Console.WriteLine ("student {0} has enrolment number
is in the {2} year", t.name, t.enrolment, t.year)
 }
```
slide 21 gaius

#### **Properties of structs**

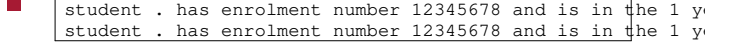

#### **Using a ref parameter to change the value of a struct**

- we should of course correct the previous code by Ē using a ref parameter
	- $\mathcal{L}_{\mathcal{A}}$ recall that the ref parameter passes the address of the variable rather than the value

slide 23 gaius

## **Using a ref parameter to change the value of a struct**

using System;

{

}

public struct student

public int enrolment; public string name;

public int year;

#### **Using a ref parameter to change the value of a struct**

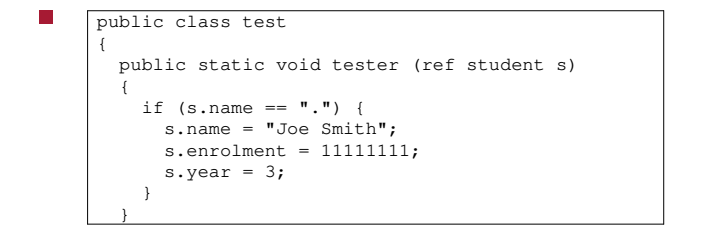

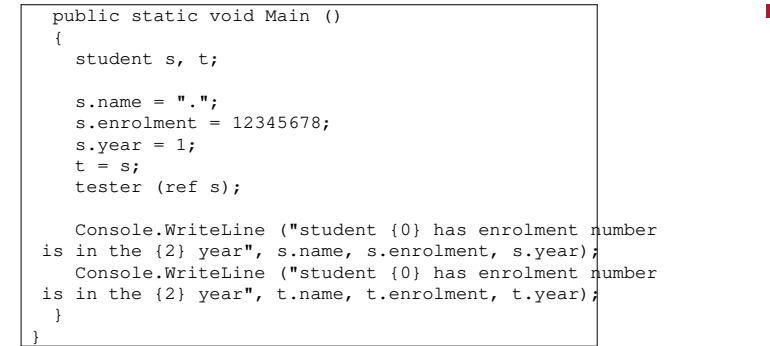

student Joe Smith has enrolment number 11111111 and is in student . has enrolment number 12345678 and is in the 1 y

slide 27 gaius

## **Initialising an array of student structs using a function method**

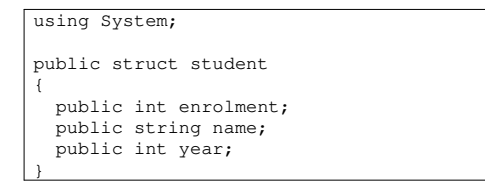

slide 26 gaius

## **Initialising an array of student structs using a function method**

#### class test

{

public static student setup ()

{ student s;

s.name = Console.ReadLine (); s.enrolment = Int32.Parse (Console.ReadLine ()); s.year = Int32.Parse (Console.ReadLine ()); return s; }

slide 25 gaius

slide 29 gaius

## **Initialising an array of student structs using a function method**

# **Initialising an array of structs using a ref parameter**

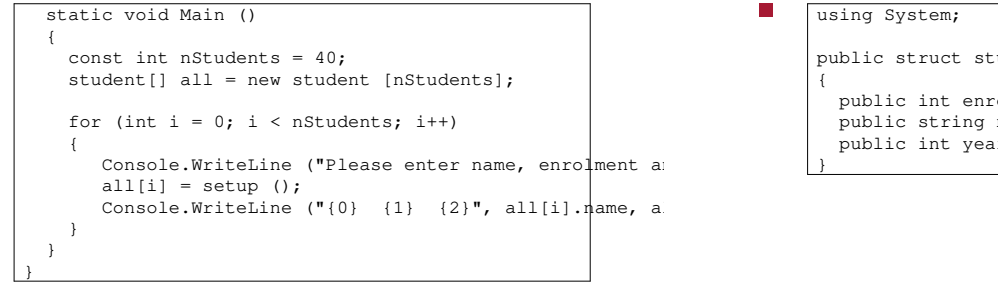

using System; public struct student

{

F

}

- public int enrolment; public string name;
- public int year;

slide 31 gaius

## **Initialising an array of structs using a ref parameter**

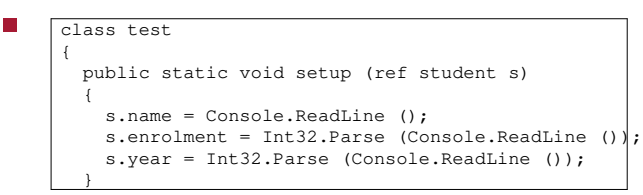

gaius **Initialising an array of structs using a ref parameter**

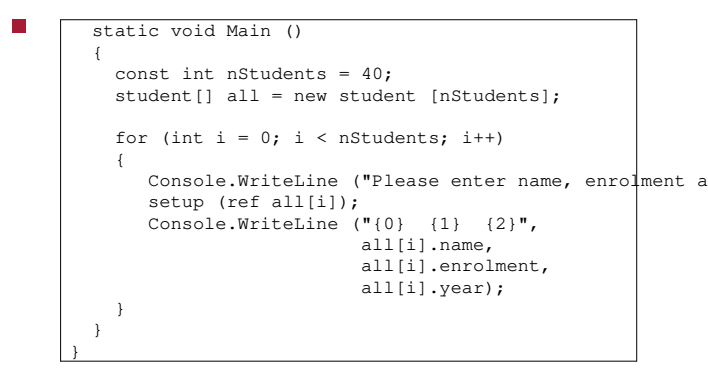

slide 32

#### slide 33 gaius

#### **Example of a class**

slide 34 gaius

sometimes it is desirable to associate specific П functions to structs. We have seen in previous lectures how to:

**Classes**

- initialise a struct  $\overline{\phantom{a}}$
- format output  $\mathcal{L}_{\mathcal{A}}$
- it can be desirable to pass struct content by reference automatically
- such a data type is known as a class
	- and the its functions are called **methods**  $\overline{\phantom{a}}$
- suppose we wanted to build an integer calculator in  $\blacksquare$ software
	- m. we want it to read text such as: 12+5
	- and emit the answer: 17  $\mathbb{R}^2$
- or: 12\*5
- or: 100/10
- we could make our program remember the last value and then allow the user to type: hex

slide 35 gaius

# **Typical integer calculator session**

12

-> hex C  $-> 5*4/2$ 

 $100/8$ 

 $\begin{array}{c}\n10 \\
\rightarrow\n\end{array}$  $(5-3)*2$ 

4

#### slide 36 gaius

## **Implementing the calculator**

- we notice that if we start to write the code we need to  $\Box$ look for digits and symbols
- by the time a sequence of digits finish we have read a  $\blacksquare$ symbol
	- $\mathbb{R}^2$ ie: 100/
	- we have read / which has told us that the  $\blacksquare$ number 100 is complete
	- unfortunately we need to also remember / and  $\mathbf{u}$ call the divide routine (method) a little later
	- it would be good to implement operator precedence
		- for a limited number of operators:  $+, -, *, /, ($ m. and )

**Pseudo code for the calculator**

## **Pseudo code for the calculator**

г

```
line = read_a_string ()
 s=my_stream (line)
 WriteLine ("{0}", expression (s))
function int expression (my_stream s)
 {
   left = term(s)while (s.getch () is + or -)
       if (it was '+')
          right = term (s)
         left = left + right
      else
         right = term (s)
         left = left - rightreturn left
 }
```
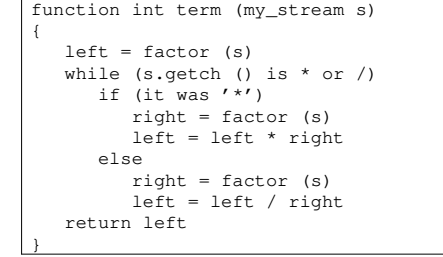

slide 39 gaius

slide 37 gaius

## **Pseudo code for the calculator**

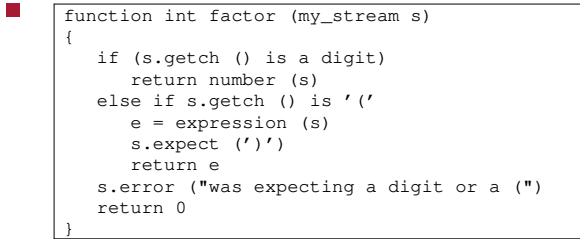

#### **Class my\_stream**

slide 38 gaius

- is initialised by a string  $\Box$
- has methods  $\blacksquare$ 
	- getch returns the next character  $\mathcal{L}_{\mathcal{A}}$
	- putch puts back ch, onto the input stream  $\overline{\phantom{a}}$
	- $\blacksquare$ expect expects the next character to be, ch, and issues an error message it is not, ch
	- error generate an error messagem.

slide 41 gaius

**Code observations**

- the pseudo code is drifting closer to final C# code  $\blacksquare$
- $\blacksquare$ the use of s.putch (s.getch ()) allows us to peep at the next character
	- maybe it is better to refine our class my\_stream and introduce another method peep
- peep returns the a copy of the next character, leaving  $\blacksquare$ the original in place

slide 43 gaius

**Version 3 of the pseudo code for expression**

**Version 2 of the pseudo code for expression**

while  $((s.putch (s.getch ())) == '+')$ 

if  $(s.getch () == '+')$  $right = term (s);$  $left = left + right;$ 

> right = term  $(s)$ ;  $left = left - right;$

 $\vert \vert$  s.putch (s.getch ()) == '-')

int expression (my\_stream s)

int left = term  $(s)$ ;

else

return left;

{

}

int expression (my\_stream s) { int left = term  $(s)$ ; while  $((s.\text{people} () == '+')$  $|$  s.peep () == '-') if  $(s.getch () == '+')$ right = term  $(s)$ ;  $left = left + right;$ else  $right = term (s);$ left = left - right; return left; }

**Conclusion**

- the my\_stream class needs to be implemented  $\Box$ and needs to have the following public methods
- an initialiser  $\blacksquare$
- getch, putch, expect, error and peep $\blacksquare$

slide 44 gaius

#### **Conclusion**

- as the expression, term and factor are run they consume characters from my\_stream
	- the instance of my\_stream (in our example, s)  $\overline{\phantom{a}}$ needs to be updated every time a character is removed
	- $\mathcal{L}_{\mathcal{A}}$ we need one value of s (all the parameters mentioning s are in effect references to the initial value).
	- which matches the C# implementation of classes  $\mathcal{L}_{\mathcal{A}}$ (always passed by reference)

#### slide 45 gaius